## CATHEDRAL CITY ELEMENTARY SCHOOL BOUNDARY

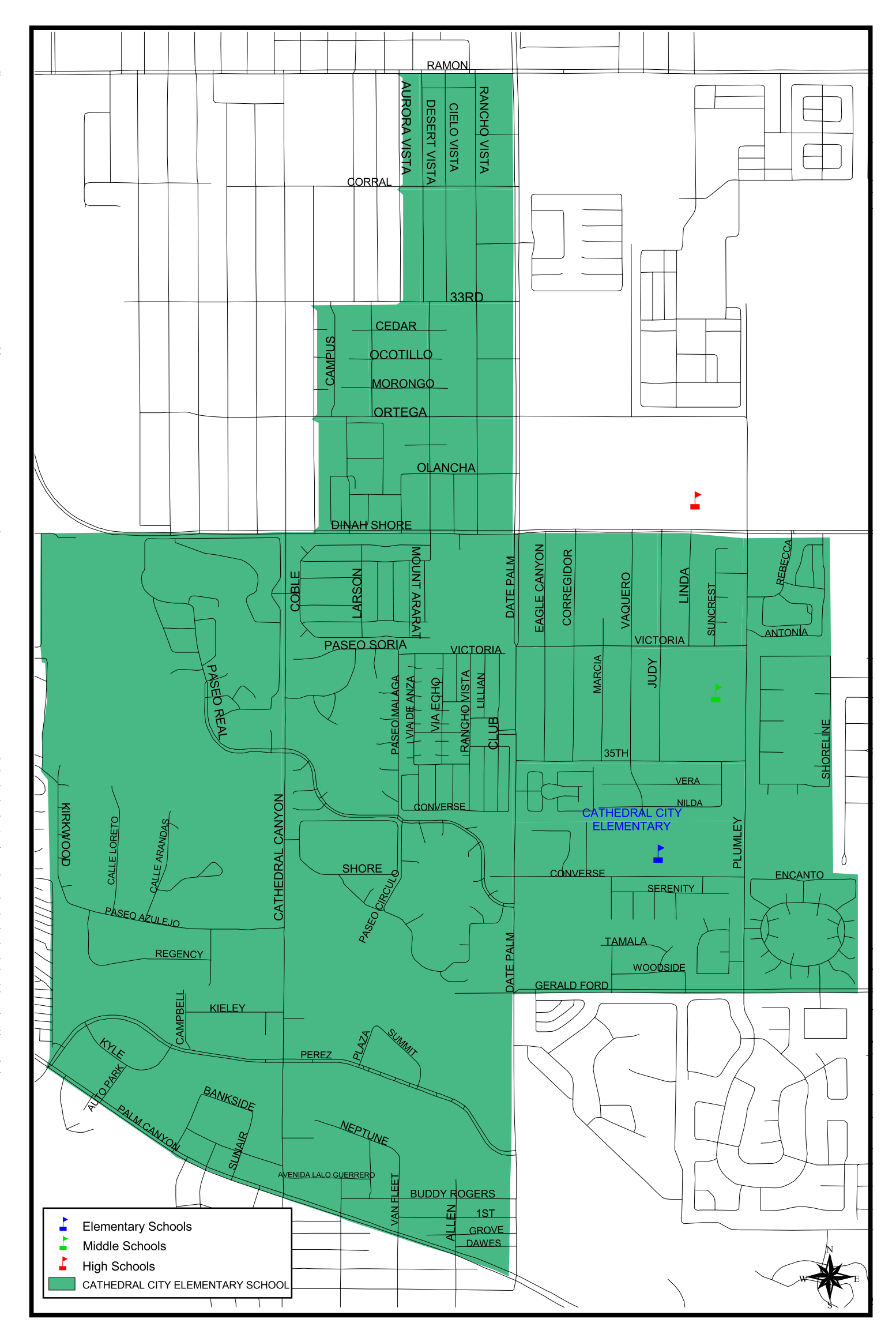